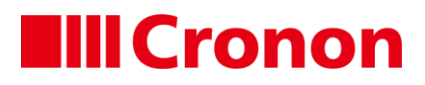

# Infor Warehouse Mobility (WM) | Transaktionen

### **Warehouse Mobility - Starter Paket**

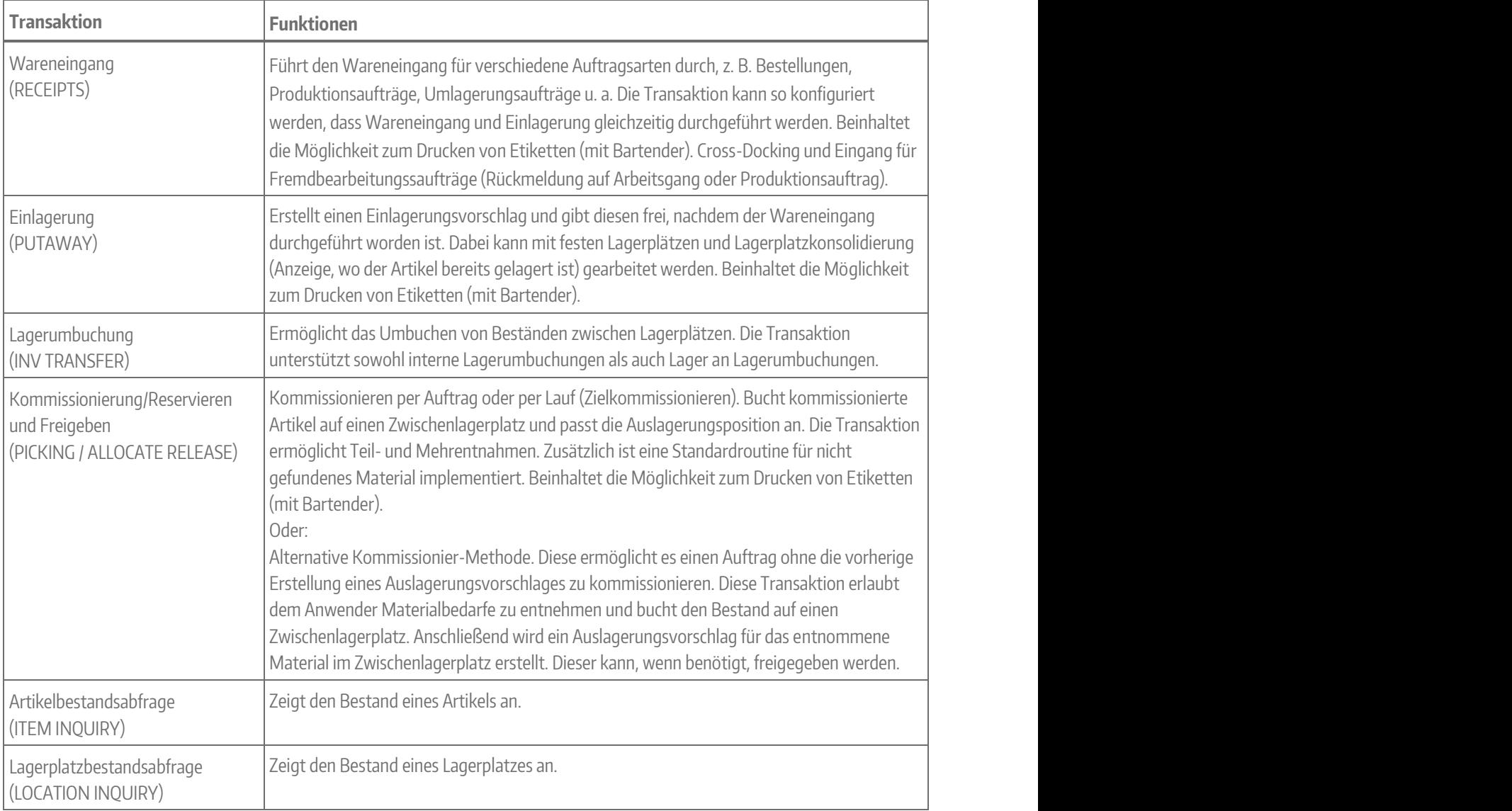

#### **Bestandsmanagement/Lagerverwaltung**

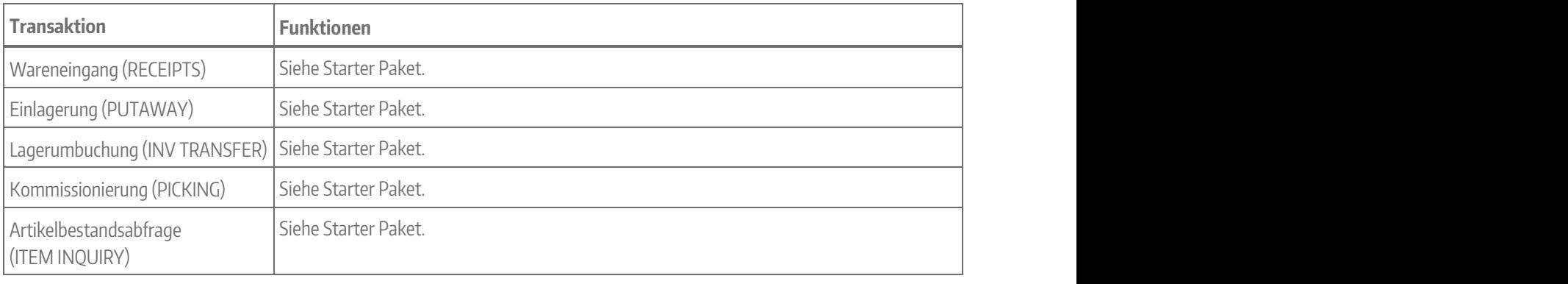

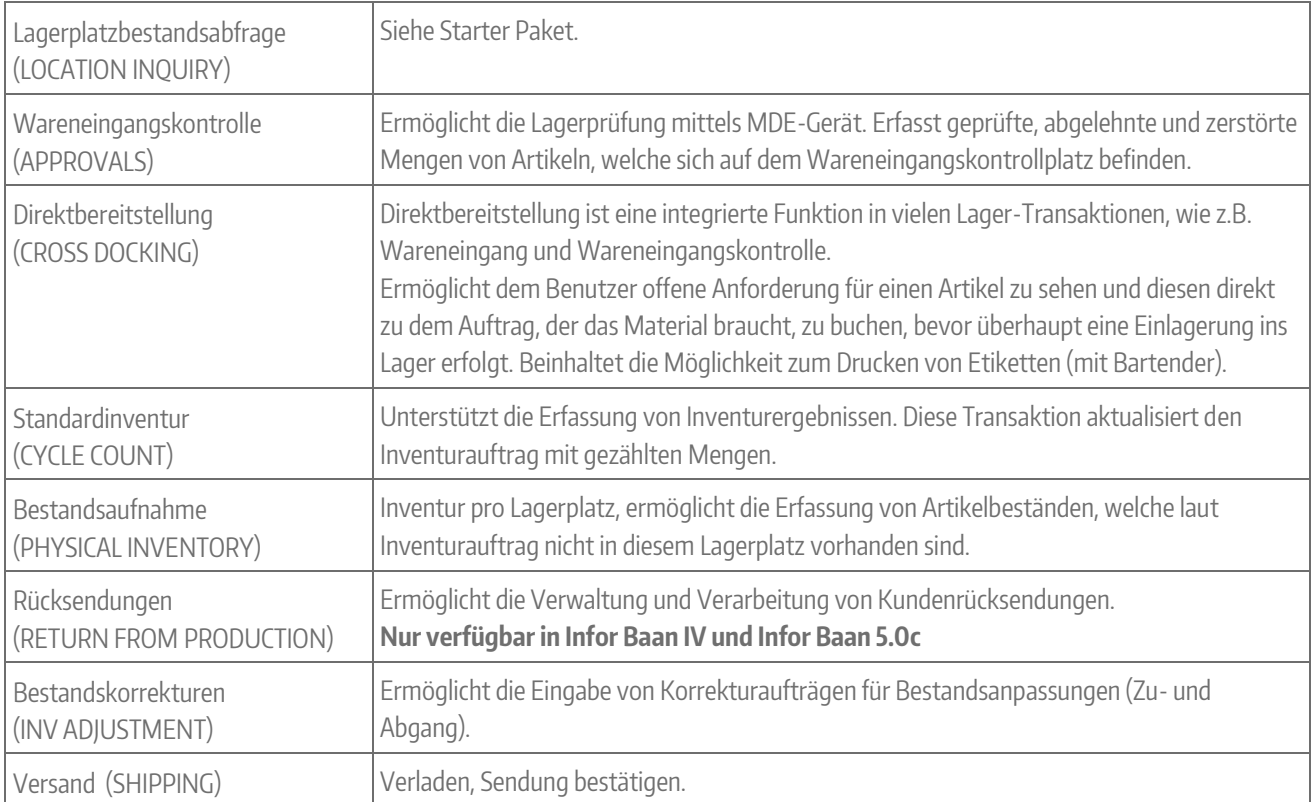

## **Produktionsmanagement**

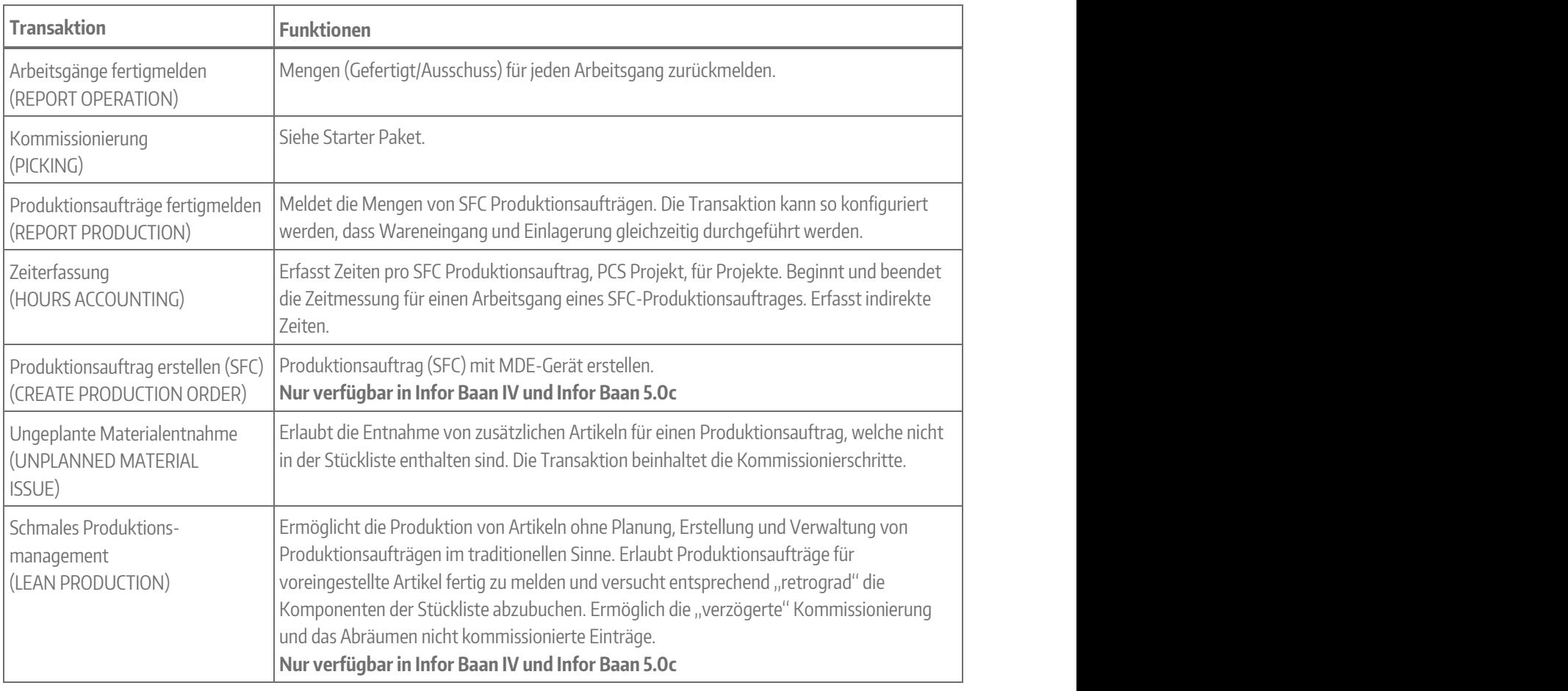

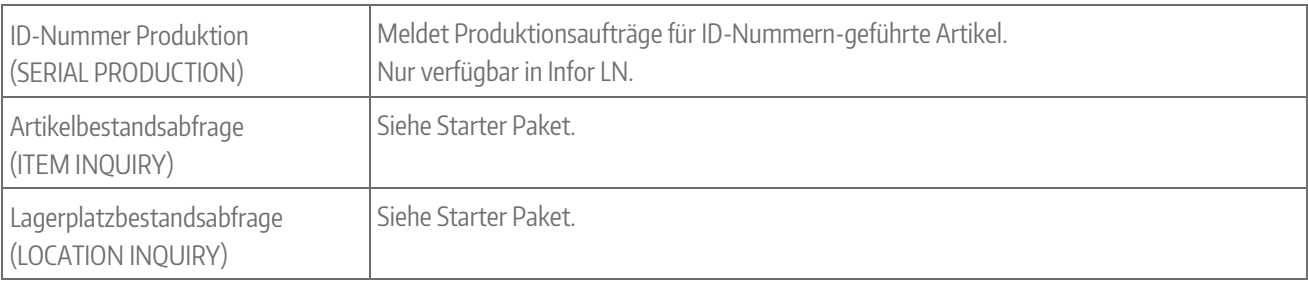

## **Lagerverwaltung/Versand**

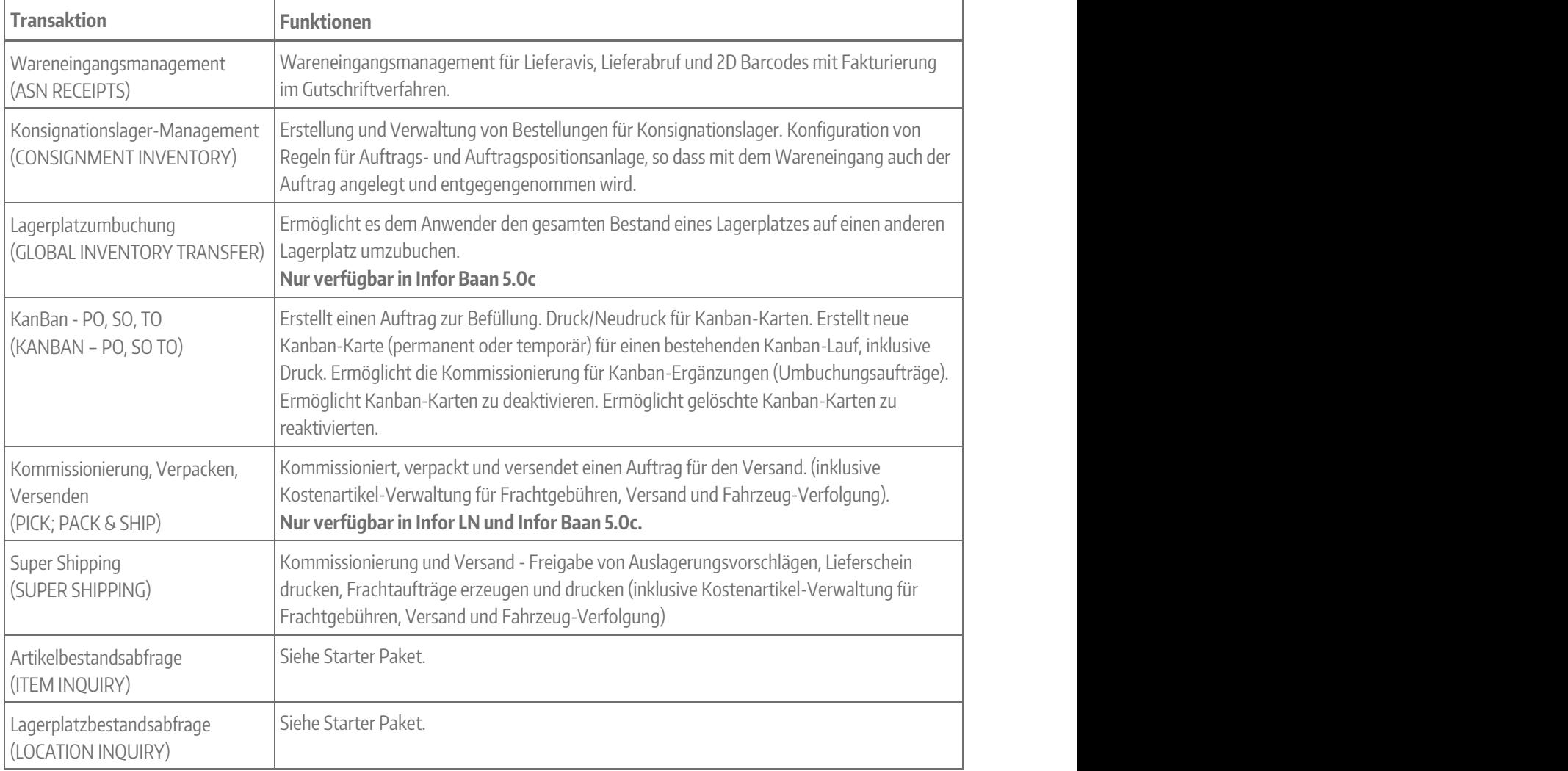

Haben Sie Fragen dazu? Ihre Ansprechpartner:

**Ivan Dreznjak/Dietmar Müller +49 30 39802-574/-582 erp@cronon.net**